# **About Advanced Java Training**

The course builds a strong understanding of JDBC Technology. It gives in to demonstrate why Servlets are the cornerstone of Java's Web platform. It then shows how JSP is built on the Servlet architecture. Additionally, the class shows students how to use JSTL, custom tags and expression language to reduce Java code in Web pages while adding tremendous power and capability to those pages. The class culminates in an exploration of Java MVC frameworks, the Struts at a high level.

This is not a class that focuses on theory. Participants will find the course is loaded with practical labs and simulations. After taking this class, developers will be able to build Web approach instructions that perform well, are scalable, and that are easier to maintain.

### Advanced Java Training Course Prerequisite

Basic Knowledge of Core Java is required. An understanding of Work ologies like HTML and HTTP is helpful.

# **Advanced Java Training Course Objective**

Learn the fundamentals of JDBC and using the different interfaces in the JDBC API. Learn how to use Java servlets in the role of Web application patrol. Identify the options to state management in a Java Web application and understand the pros/cons of each. Understand how JSPs can help to separate Web logic and functionary from page layout. Explore how to make JSPs smaller and more powerful with JSTL, cust m tags and expression language. Explore strategies in the exchange of data between Web pages (views) and business processing (model). Learn the meaning and importance of MVC

# **Advanced Java Training Course Duration**

45 Working days faily one hou

### **Advanced Java Fraining Course Overview**

### **JDBC** 4.0

- Introduction to JDBC
- JOBC architecture
  - java.sql Package
  - Connection, Statement, ResultSet
- Prepared Statement
- Callable Statement
- Scrollable and Updatable ResultSet
- Batch Updates
- ResultSetMetaData
- Simple Transaction Management
- Four Levels of JDBC drivers, their pros & cons

#### Servlets 3.0

- Need of Server side Programming
- Introduction to Servlets
- Servlet Life Cycle
- javax.servlet package
- ServletConfig, ServletContext, ServletResponse
- Supplying initialization parameters to Servlets
- Performing database operations in Servlets
- Include and forward mechanisms
- Applying filters to Servlets
- javax.servlet.http Package
- HttpServlet Life Cycle
- Http request methods GET vs POST
- HttpServletRequest, HttpServletResponse
- Session Tracking, purpose
- Cookies
- Http Session, URL rewriting
- Event listeners

#### **JSP 2.2**

- Disadvantages of Servlets
- Introduction to JSP
- JSP Life Cycle
- Creating dynamic Web content with SF
- Scripting elements
- Scriptlet
- Declaration
- Expression
- XML synax N JSP elements
- JSP directives pagainclude and taglib
- JSP a plicit objects
- JSP scores
  - Include an forward mechanism
  - <u>Lleing</u> a Java bean in a jsp
- Class c Tags, Simple Tags
- Boor Handling in a jsp

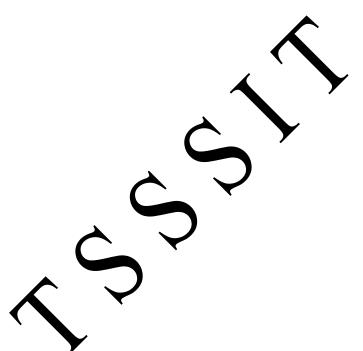